# Zasilacz awaryjny LUPUS - seria KI -

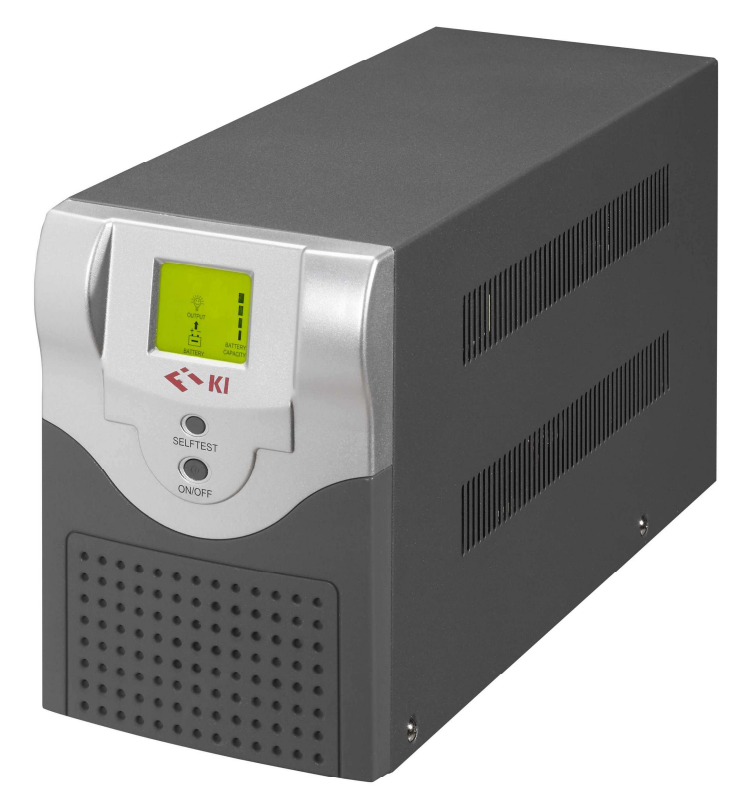

 $1000 - 2000 - 3000$  VA

#### Spis treści

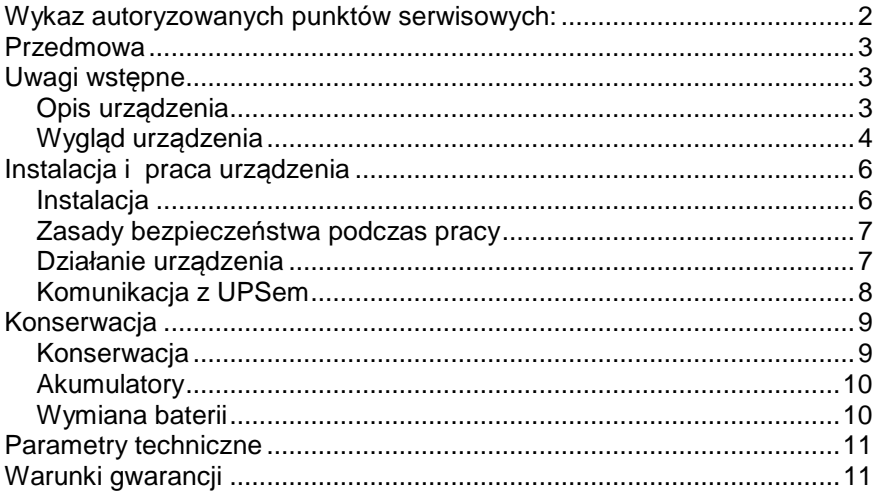

# Wykaz autoryzowanych punktów serwisowych:

FIDELTRONIK - INIGO Sp. z o.o. Obrońców 25, 03-933 Warszawa Tel. 22 871 43 36 email: inigo@fideltronik.com.pl

www.fideltronik-inigo.pl

# **Przedmowa**

Prosimy o dokładne zapoznanie się z instrukcją. Nowe urządzenie powinno zostać podłączone do sieci na dwanaście godzin przed rozpoczęciem pracy, aby zagwarantować doładowanie baterii.

Jeżeli urządzenie doznało jakichkolwiek uszkodzeń podczas transportu, należy je zwrócić sprzedawcy do naprawy lub wymiany. Nie należy podejmować prób naprawy we własnym zakresie, ponieważ zarówno baterie, jak i obwody wysokiego napięcia znajdujące się w UPS są niebezpieczne.

Nie należy podłączać kabla wejściowego do wyjściowego gniazdka UPSa. W celu utrzymania urządzenia w optymalnym stanie, należy wymieniać baterie co dwa lata.

# **Uwagi wst**ę**pne**

#### **Opis urz**ą**dzenia**

UPS serii KI jest bezprzerwowym zasilaczem klasy line-interactive, zapewniający stabilne zasilanie komputerów osobistych, serwerów i urządzeń elektronicznych. Skoki i zaniki napięcia oraz przerwy w zasilaniu jakim podlega prąd z sieci, zakłócają normalną pracę urządzeń elektronicznych. UPSy serii KI dostarczają awaryjnego zasilania, chroniącego urządzenia lub dane przed skutkami nieprawidłowych parametrów pracy lub przerw w dopływie prądu sieciowego.

UPSy serii KI są inteligentne. Dostarczają prądu sinusoidalnego do obciążenia niezależnie od stanu zasilania sieciowego. Wskaźniki świetlne na UPSie i system alarmowy informują o stanie zasilania.

UPS serii KI komunikują się z lokalnymi serwerami i innymi systemami komputerowymi za pośrednictwem portu USB. Dostarcza on do głównego komputera informacje takie jak napięcie, natężenie, temperatura i częstotliwość, przy pomocy oprogramowania UPS Monitor lub Power Manager. Może też zdalnie wyłączyć UPS.

## **Wygl**ą**d urz**ą**dzenia**

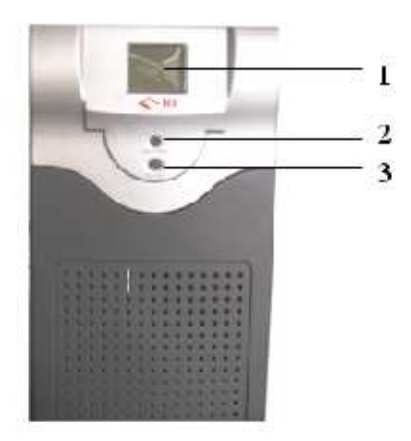

**4**

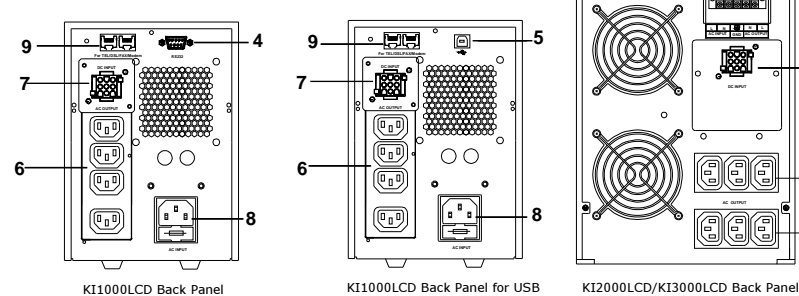

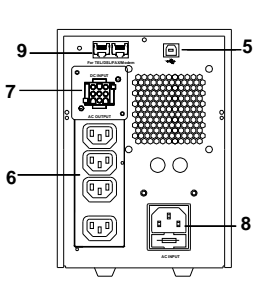

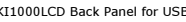

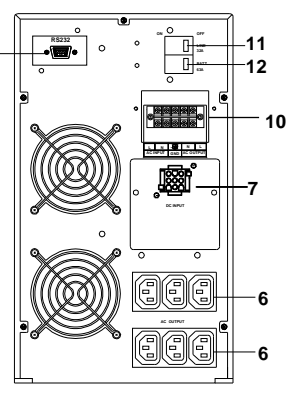

- 1. Wyświetlacz LCD
- 2. Test baterii/wyłączenie alarmu
- 3. Włączenie/wyłączenie UPS
- 4. Port USB (RS232)
- 5. Gniazdo USB (opcja)
- 6. Gniazda wyjściowe
- 7. Gniazdo dodatkowego modułu baterii
- 8. Gniazdo wejściowe zasilania
- 9. Ochrona linii tel/fax/modem/DSL
- 10. Zaciski wejście/wyjście lub gniazdo 16A (KI2000 i KI3000)
- 11. Wyłącznik zasilania UPS (KI2000 i KI3000)
- 12. Odłącznik baterii (KI2000 i KI3000)

# Wyświetlacz LCD

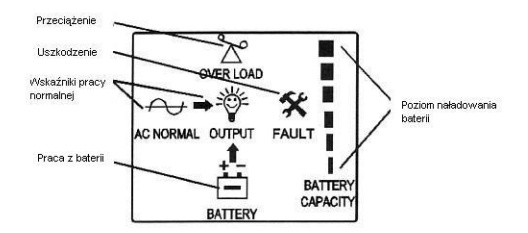

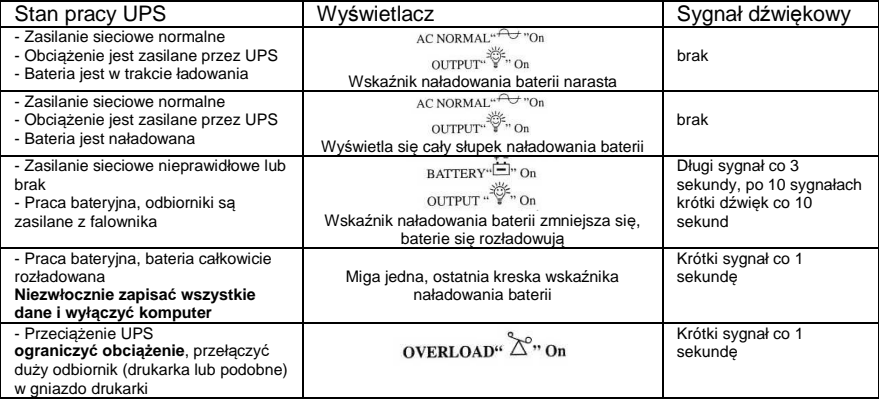

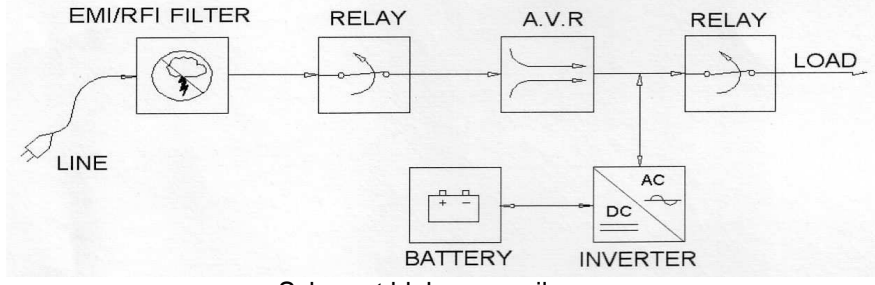

Schemat blokowy zasilacza

#### • Filtr EMI/RFI

Moduł ten eliminuje zakłócenia spowodowane skokami napięcia oraz zaburzeniami elektromagnetycznymi.

• Przekaźnik wejściowy (RELAY)

Gdy parametry prądu sieciowego wykraczają poza dopuszczalne granice, przekaźnik wejściowy przełącza pracę urządzenia na falownik, który przejmuje zasilanie obciążenia. Gdy parametry sieci wracają do normy, przekaźnik przywraca zasilanie z sieci.

• Automatyczny stabilizator (AVR)

Automatyczny stabilizator podejmuje pracę, gdy napięcie sieciowe wykracza poza dozwolony zakres. Utrzymuje napięcie wyjściowe w zakresie przewidzianym dla podłączonych urządzeń i chroni baterie przed wyładowaniem.

• Falownik dwukierunkowy (INVERTER)

Falownik dwukierunkowy zamienia prąd sieciowy na stabilizowany prąd stały, gdy parametry zasilania sieciowego są normalne. Falownik zamienia prąd z baterii na zmienny prąd sinusoidalny gdy parametry sieci są wadliwe.

• Przekaźnik wyjściowy (RELAY LOAD)

Włącza lub wyłącza obciążenie poprzez port RS232 bez zakłócania pracy UPS.

• Bateria

UPSy serii KI są wyposażone w hermetycznie zamknięte akumulatory żelowe. UPS doładowuje baterie w zależności od ich stanu, przedłużając w ten sposób czas ich pracy.

# **Instalacja i praca urz**ą**dzenia**

## **Instalacja**

1. Rozpakowanie UPSa

Urządzenie jest zapakowane w sztywne pudło kartonowe, chroniące przed uszkodzeniem podczas transportu. Należy upewnić się, że opakowanie jest w dobrym stanie. Jeśli UPS wydaje się uszkodzony należy skontaktować się ze sprzedawcą.

Pudło powinno zawierać:

- Urządzenie
- Przewód zasilający
- Instrukcję obsługi UPSa

2. Warunki przechowywania.

UPS powinien znajdować się w pomieszczeniach biurowych o właściwym standardzie:

- Pomieszczenie musi mieć zapewniona wentylację
- Należy sprawdzić, czy otwór wentylacyjny nie jest zablokowany
- Urządzenie musi stać z dala od źródła ciepła i działania promieni słonecznych
- Należy je chronić przed kurzem i wilgocią

Należy sprawdzić płytkę znamionową naklejoną na tylnej ścianie i upewnić się, że parametry napięcia i częstotliwości pokrywają się z parametrami lokalnej sieci. Jeżeli tak nie jest, nie należy podłączać UPSa do sieci. Należy zadbać o to, by UPS był używany do zasilania urządzeń przetwarzających dane, a nie do zasilania suszarek do włosów, wiertarek elektrycznych lub drukarek laserowych.

## **Zasady bezpiecze**ń**stwa podczas pracy**

Zasady i przepisy bezpieczeństwa:

- Sprawdzić poprawność uziemienia UPSa;
- Nie jest zalecane stosowanie tego typu urządzenia do zasilania urządzeń podtrzymujących życie i innych urządzeń mających krytyczne znaczenie;
- Nie należy umieszczać UPSa w pobliżu pola magnetycznego. Może to spowodować utratę danych.

# **Działanie urz**ą**dzenia**

## 1. Podłącz przewód sieciowy

Włóż jeden koniec przewodu zasilającego do gniazdka sieciowego, a drugi do gniazdka wejściowego UPSa. Zasilacz uruchomi się automatycznie po ok. 10s.

UWAGA: Uziemienie gniazdka sieciowego musi być prawidłowe.

## 2. Wyłącznik / Włącznik UPSa

UPS zasila obciążenie tylko wtedy, gdy baterie są w dobrym stanie. W razie nagłej potrzeby można uruchomić urządzenie bez podłączania go do sieci. Aby wyłączyć UPS, odłącz przewód sieciowy, wciśnij i przytrzymaj wyłącznik przez sekundę.

## 3. Test baterii i wyłącznik alarmu

Ten wyłącznik ma dwie funkcje. Gdy guzik zostanie wciśnięty na pół sekundy, UPS automatycznie testuje pojemność baterii. Następnie, przez

dziesięć sekund UPS sprawdza stan baterii i pokazuje stan jej naładowania.

Gdy UPS przechodzi na zasilanie z baterii, rozlega się alarm, który można wyłączyć wciskając guzik na pół sekundy. Alarm rozlegnie się znowu, jeśli po przejściu na zasilanie sieciowe pojawi się nowy problem. Nie można wyłączyć alarmu, jeśli napięcie zasilania jest niskie, albo nie odpowiada stanowi baterii.

#### **Komunikacja z UPSem**

**Podłaczenie** UPSy serii KI są wyposażone w gniazdo USB na tylnej ścianie obudowy.

Monitorowanie i komunikacja

UPS serii KI komunikuje się z PC, serwerem sieci, stacją roboczą i komputerem UNIX-owym poprzez port USB znajdujący się na tylnej ścianie obudowy urządzenia pracującego pod kontrolą oprogramowania UPSILON2000.

Potrafi ono:

- 1. Zamykać system w normalny sposób Rejestrować zanik napięcia w sieci i niskie napięcie baterii Wyłączyć UPS automatycznie W razie wystąpienia nieprawidłowego zasilania, włączyć alarm i odnotować zdarzenie Ustawić czas wyłączania poprzez odliczanie i włączanie alarmu w trakcie zaniku napięcia Zmienić informację dotyczącą alarmu Ustawić czas włączania i wyłączania urządzenia Wyłączyć UPS w trybie awaryjnym gdy napięcie baterii jest niskie.
- 2. Monitorować stan UPSa Stan UPSa jest wyświetlony na ekranie monitora w postaci diagramu i danych. Obejmują one napięcie na wyjściu i wejściu, częstotliwość prądu sieciowego, poziom obciążenia, wewnętrzną temperaturę UPSa i napięcie baterii.
- 3. Przeprowadzić autotest UPSa Ustawić autotest UPSa automatycznie, w zadanych odstępach czasowych Prowadzić testowanie aż do całkowitego wyłączenia baterii Ustawić czas autotestu.
- 4. Analizować stan zasilania Rejestrować i analizować stan zasilania Analizować informacje z UPSa Drukować dane i zapamiętane dokumenty.
- 5. Inteligentnie zapisywać pliki W celu zapisania lub opuszczenia programu bez

wykorzystywania makro poleceń w MS-DOS, należy nacisnąć przycisk ustawień. Potrafi on także zamknąć program pracujący pod systemem Windows, jeśli pliki są automatycznie zapisywane.

#### Komunikacja z siecią

Interaktywny UPS KI1000 wyposażony jest w gniazdko dla sieci Ethernet SNMP (opcjonalnie). Dzięki oprogramowaniu SNMP urządzenie działa zgodnie z typowym oprogramowaniem i sprzętem. Współpracuje ono również z niektórymi systemami operacyjnymi, takimi jak HP Openview, IBM Netview, SUN Netmanager. UPS można połączyć z siecią poprzez adapter SNMP lub kartę interfejsu. SNMP dostarcza do sieci bieżące informacje i komunikaty UPSa.

UWAGA: Przewód sygnalizacyjny musi być dobrze odizolowany i umieszczony z dala od kabli zasilania.

# **Konserwacja**

#### **Konserwacja**

Nie wolno zakrywać otworu wentylacyjnego. Raz na miesiąc należy odłączyć kabel wejściowy i przeprowadzić test baterii (naciskając przycisk na panelu sterującym lub wydając polecenie testowania poprzez oprogramowanie). Przed rozpoczęciem testowania należy zgromadzić wszelkie niezbędne informacje. Czas pracy baterii UPSa wynosi normalnie od 3 do 5 lat. Jeśli stan baterii nie jest dobry, należy je wymienić.

Jeśli baterie nie są używane przez dłuższy czas, należy je co pół roku rozładować i naładować ponownie.

#### **Akumulatory**

Nie należy podejmować prób otwierania baterii, ponieważ zawarty w nich elektrolit może uszkodzić skórę i oczy. Podczas wymiany baterii należy przestrzegać następujących zasad bezpieczeństwa, celem uniknięcia porażenia prądem lub krótkiego spięcia:

- 1. Należy zdjąć wszelkie metalowe przedmioty, takie jak zegarki, obrączki, itp.
- 2. Należy używać narzędzi z izolowanymi uchwytami
- 3. Należy nosić gumowe rękawice i buty
- 4. Należy odprowadzić do ziemi wszelkie ładunki elektrostatyczne z powierzchni ciała
- 5. Należy rozładować baterie lub odłączyć końcówki baterii przed połączeniem
- 6. Nie wolno kłaść narzędzi lub innych metalowych przedmiotów na bateriach
- 7. Nie wolno umieszczać baterii w pobliżu ognia
- 8. Nie wolno palić
- 9. Przed przystąpieniem do wymiany baterii należy się upewnić, że UPS jest całkowicie wyłączony i odłączony od sieci.

#### **Wymiana baterii**

- 1. Zdjąć pokrywę zasilacza.
- 2. Odłączyć przewody od akumulatorów.
- 3. Odkręcić obejmy mocujące akumulatory.
- 4. Wymienić akumulatory upewnić się, że nowe baterie są tego samego typu i mają podobne parametry.
- 5. Podłączyć przewody do nowych baterii. UWAGA Podczas podłączania może nastąpić iskrzenie. Jest to zjawisko normalne, nieszkodliwe ani dla personelu, ani dla UPSa.
- 6. Założyć pokrywę.
- 7. Pozbyć się starych baterii, z zachowaniem zasad ochrony środowiska. Należy je przechowywać z dala od ognia.

Nie należy otwierać pokrywy, gdy urządzenie pracuje. Instalację baterii mogą przeprowadzać tylko osoby mające doświadczenie w tej dziedzinie.

# **Parametry techniczne**

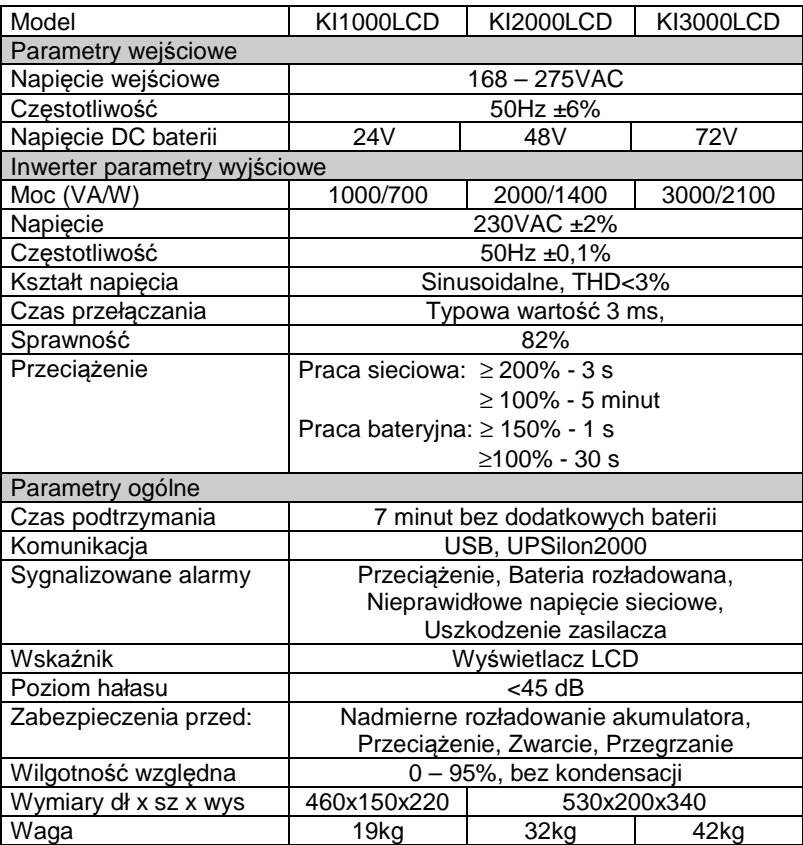

# **Warunki gwarancji**

Udzielamy gwarancji na okres 24 miesięcy od daty sprzedaży UPS, jednak nie dłużej niż 36 miesięcy od daty produkcji. Ujawnione w tym okresie wady będą usuwane bezpłatnie w terminie nie dłuższym niż 14 dni roboczych od daty dostarczenia do autoryzowanego punktu serwisowego.

Gwarancją nie są objęte:

- uszkodzenia spowodowane użytkowaniem produktu niezgodnie z jego przeznaczeniem i zaleceniami instrukcji obsługi
- uszkodzenia powstałe w wyniku niewłaściwego transportu lub niewłaściwej obsługi
- uszkodzenia mechaniczne, zawilgocenie, zalanie cieczą i wywołane nimi wady
- uszkodzenia wynikłe wskutek samowolnych, dokonywanych przez użytkownika lub inne nieuprawnione osoby napraw, przeróbek lub zmian konstrukcyjnych
- czynności przewidziane w instrukcji obsługi, do których zobowiązany jest użytkownik we własnym zakresie i na własny koszt, np.: zainstalowanie, uruchomienie, sprawdzenie działania, **wymiana bezpiecznika sieciowego**.

W przypadku wystąpienia wady produktu prosimy o kontakt ze sprzedawcą lub autoryzowanym serwisem w celu ustalenia szczegółów naprawy.

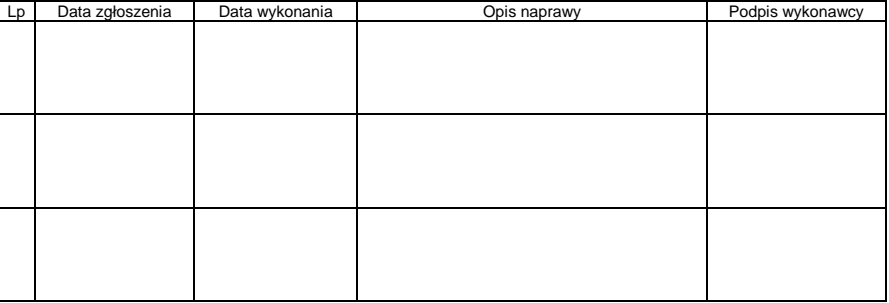

#### Adnotacje o naprawach gwarancyjnych

Nr seryjny, data produkcji...........................................................................

Data sprzedaży ................................ Sprzedawca ............................